## (5)施工計画書:一括登録

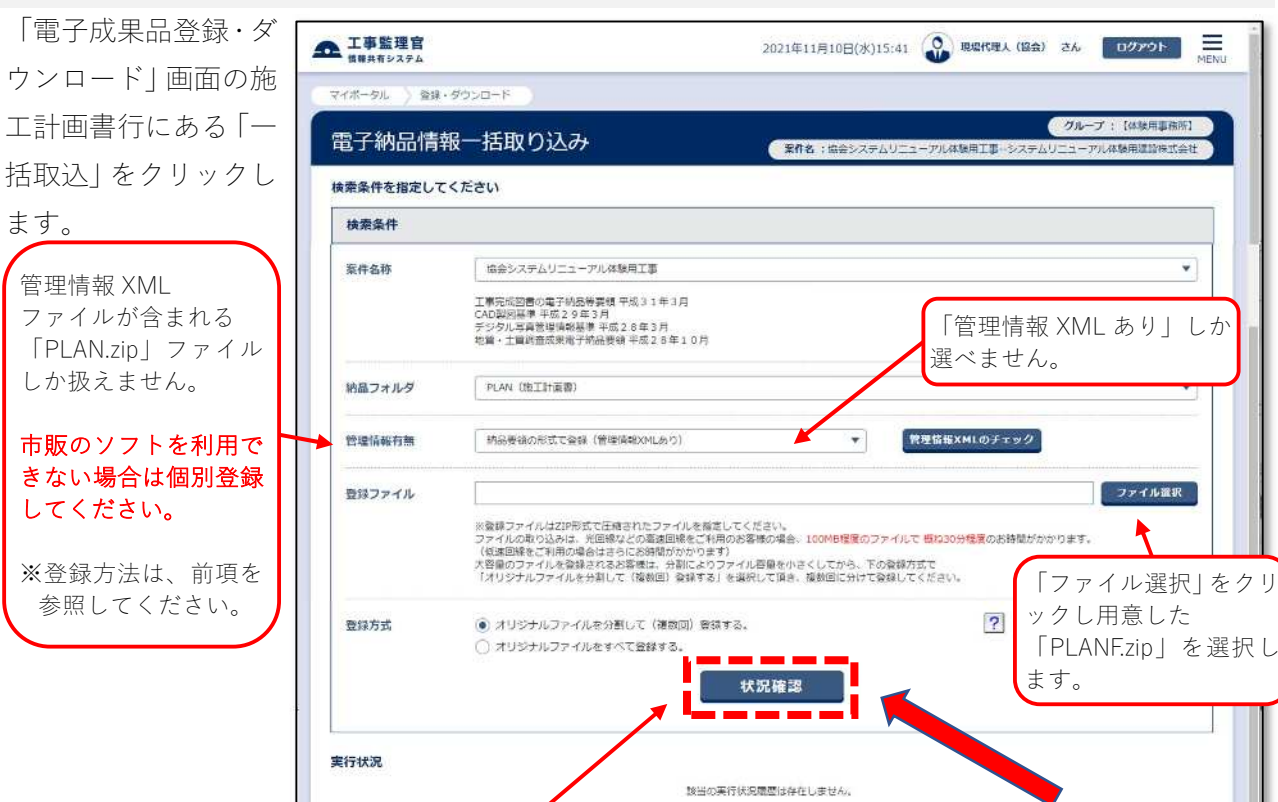

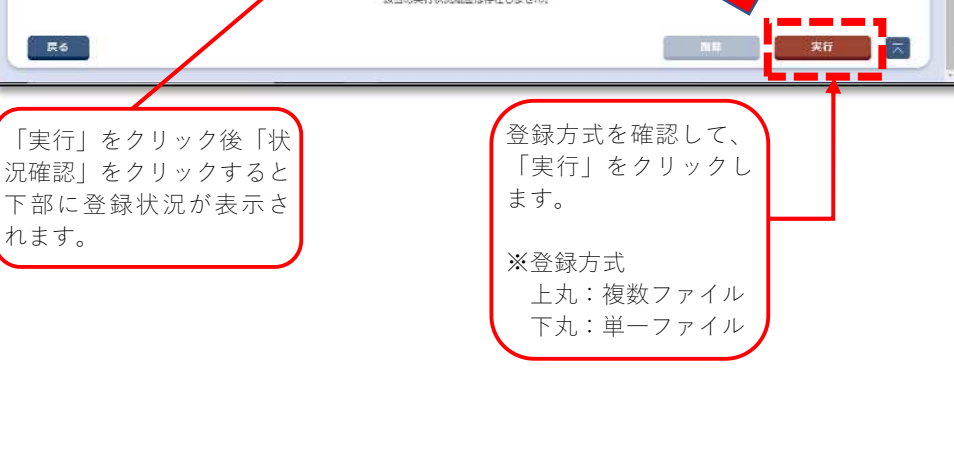

「管理情報 XML あり」しか

● クループ:【体験用事前】

ユーアル体験用運動株式会社

¥

ックし用意した

ます。

「PLANF.zip」を選択し

ファイル選択

選べません。

 $\overline{?}$